## Apprentissage de données biologiques Examen 2021

Tous les documents et la calculatrice sont autorisés.

## 1. Analyse statistique des défauts fromagers

## **Objectif**

On cherche ici à mettre en évidence les caractéristiques de fromages à pâte cuite qui expliqueraient la présence de défauts les rendant impropres à la commercialisation (défectueux).

## **Données**

On dispose pour cette étude des résultats d'un plan de suivi en usine consistant à déclarer défecteux ou non chaque fromage d'un échantillon (une centaine de fromages prélévés par jour pendant 140 jours, soit au total plus de 15000 fromages). Les valeurs moyennes journalières d'indicateurs de la qualité sanitaire (San1 et San2) d'une part et de la qualité fromagère (From1, From2 et From3) d'autre part sont aussi disponibles. Un extrait des données est fourni dans le tableau 1. La variable Def donne le statut du fromage (1 si défectueux, 0 sinon). La variable Jour donne un numéro identifiant chaque journée du plan de suivi.

**R** script

> str(from)

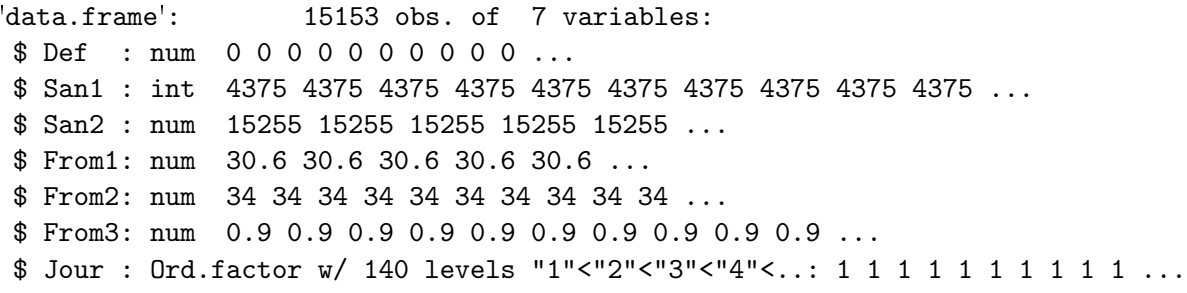

TABLE  $1$  – Données de plan de suivi en usine de fabrication de fromages.

1. A partir des variables du tableau 1, comment peut-on définir la variable à expliquer ? Quelles sont les variables explicatives ?

Dans un premier temps, on s'intéresse à l'étude du lien entre la variable à expliquer et la variable From1 (notée  $x$  dans la suite), qui présente un intérêt particulier en pratique.

2. Quel modèle statistique, appelé dans la suite  $\mathcal{M}$ , est adapté à cette étude (vous donnerez le nom usuel de ce modèle, sa forme mathématique explicite et le nombre de ses paramètres) ?

Les résultats de l'ajustement du modèle  $M$  par la fonction glm de R sont donnés dans le tableau 2.

Le modèle M permet de calculer, pour chaque valeur de  $x$ , une estimation de la probabilité que le fromage soit défectueux. Par exemple, les 6 premiers jours de l'expérience, le tableau 3 donne les valeurs de  $x$ , de la proportion de fromages défectueux et de la probabilité estimée par le modèle  $M$  qu'un fromage soit défectueux.

R script

```
> summary(mod)
Call:
glm(formula = Def \tilde{r} From1, family = binomial, data = from)
Coefficients:
          Estimate Std. Error z value Pr(>|z|)
(Intercept) 6.8287 1.8481 3.695 0.00022 ***
From1 -0.3265 0.0606 -5.387 7.16e-08 ***
   Null deviance: 5209.1 on 15152 degrees of freedom
Residual deviance: 5181.0 on 15151 degrees of freedom
AIC: 5185
Number of Fisher Scoring iterations: 6
                     TABLE 2 – Résultats de l'ajustement du modèle M.
                                                                           R script
> from1 = tapply(X=from$From1,INDEX=from$Jour,FUN=mean)
> head(from1)
   1 2 3 4 5 6
30.55 30.55 30.63 30.09 30.17 30.13
> propdef = tapply(X=from$Def,INDEX=from$Jour,FUN=mean)
> head(propdef)
        1 2 3 4 5 6
0.00000000 0.11538462 0.02884615 0.04807692 0.28846154 0.20192308
> probadef = predict(mod,type="response",newdata=data.frame(From1=from1))
> head(probadef)
        1 2 3 4 5 6
0.04130694 0.04130694 0.04028501 0.04768083 0.04650886 0.04709138
TABLE 3 – Probabilités estimées par le modèle M qu'un fromage soit défecteux et proportions observées de
```
fromages défectueux lors des 6 premiers jours du plan de suivi.

3. Par quelle opération mathématique est calculée la probabilité, estimée par le modèle  $\mathcal{M}$ , qu'un fromage soit défectueux lorsque sa valeur de x vaut celle observée le 1er jour du plan de suivi, à savoir 30.55 ?

4. A partir des résultats rapportés dans le tableau 3, diriez-vous que le modèle s'ajuste bien aux données ? Argumentez votre réponse.

On suggère de modifier le modèle  $M$  en s'affranchissant de l'hypothèse de linéarité de l'effet de  $x$  par l'utilisation d'un modèle non paramétrique.

5. Donnez l'expression mathématique du modèle  $\mathcal{M}^*$  résultant de cette modification de M.

Une table d'analyse de la déviance non-paramétrique du modèle  $\mathcal{M}^*$  est donnée dans le tableau 4.

R script

```
> mod0 = gam(Def~From1,family=binomial,data=from)
> mod = gam(Def~s(From1,df=8),family=binomial,data=from)
> anova(mod0,mod,test="Chisq")
Analysis of Deviance Table
Model 1: Def ~ From1
Model 2: Def \tilde{ } s(From1, df = 8)
 Resid. Df Resid. Dev Df Deviance Pr(>Chi)
1 15151 5181.0
2 15144 4691.4 7.0003 489.58 < 2.2e-16 ***
```
TABLE  $4$  – Table d'analyse de la déviance non-paramétrique du modèle  $\mathcal{M}^*$ .

6. Quelles sont les hypothèses nulle et alternative du test d'analyse de la déviance non-paramétrique donné dans le tableau 4 ?

L'estimation du modèle  $\mathcal{M}^*$  introduit un hyperparamètre appelé df dans les arguments de la fonction  ${\bf s}$  (voir tableau 4).

7. Plus la valeur de df est grande, plus les valeurs estimées des probabilités qu'un fromage du plan de suivi soit défectueux sont proches ou au contraire différentes des proportions observées de fromages défectueux? Argumentez votre réponse.

Les commandes R reproduites dans le tableau 5 permettent de choisir la valeur de df, parmi trois valeurs candidates.

8. Décrire la procédure implémentée dans le tableau 5. Quel est finalement le meilleur choix pour la valeur de df ?

Pour chaque variable explicative, on cherche ainsi le meilleur ajustement possible, linéaire ou non-paramétrique, et le cas échéant, on choisit aussi le nombre de degrés de liberté le plus adapté à l'ajustement. Le tableau 6 donne la trace de la sélection du meilleur modèle non-paramétrique incluant toutes les variables explicatives.

9. D'après le tableau 6, quel est le meilleur modèle parmi ceux n'ayant qu'une variable explicative ? Selon quel critère ce modèle est-il meilleur que tous les autres modèles ?

 $\_$  R script

R script

```
> vecdf = c(1, 10, 20)> jours = levels(from$Jour)
> mse = rep(0, length(vecdf))
> for (i in 1:length(vecdf)) {
+ cvproba = rep(0,140)+ for (k in 1:140) {
+ train = from[from$Jour!=jours[k],]
+ train = droplevels(train)
+ test = from[from$Jour==jours[k],]
+ test = droplevels(test)
+ mod = gam(Def~s(From1,df=vecdf[i]),family=binomial,data=train)
+ cvproba[k] = mean(predict(mod,newdata=test,type="response"))
+ }
+ mse[i] = mean((cvproba-propdef)^2)
+ }
> mse
[1] 0.01107822 0.01047658 0.01802857
```
TABLE  $5$  – Choix de la valeur du paramètre df.

> from.gam = gam(Def~1,family=binomial,data=from) > from.step = step.Gam(from.gam,scope=list("San1"=~1+San1+s(San1,10), +  $"San2" = "1+San2+s(San2, 10),$ + "From1"=~1+From1+s(From1,5), + "From2"=~1+From2+s(From2,5), + "From3"=~1+From3+s(From3,2))) Start: Def ~ 1; AIC= 5211.112 Step:1 Def ~ San1 ; AIC= 4502.798 Step:2 Def ~ San1 + From2 ; AIC= 4172.978 Step:3 Def ~ s(San1, 10) + From2 ; AIC= 4028.34 Step:4 Def ~ s(San1, 10) + s(From2, 5) ; AIC= 3937.949 Step:5 Def ~ s(San1, 10) + s(From2, 5) + From3 ; AIC= 3895.03 Step:6 Def  $\tilde{ }$  s(San1, 10) + From1 + s(From2, 5) + From3; AIC= 3878.533 Step:7 Def  $\tilde{ }$  s(San1, 10) + s(From1, 5) + s(From2, 5) + From3 ; AIC= 3809.164 Step:8 Def ~ s(San1, 10) + s(From1, 5) + s(From2, 5) + s(From3, 2) ; AIC= 3796.62

TABLE  $6$  – Sélection du meilleur modèle non-paramétrique.